<span id="page-0-0"></span>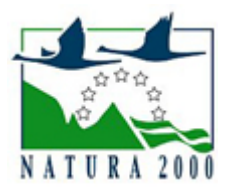

# NATURA 2000 - STANDARDOWY FORMULARZ DANYCH

dla obszarów specjalnej ochrony (OSO), proponowanych obszarów mających znaczenie dla Wspólnoty (pOZW), obszarów mających znaczenie dla Wspólnoty (OZW) oraz specjalnych obszarów ochrony (SOO)

OBSZAR PLB020006

NAZWA OBSZARU Góry Stołowe

# ZAWARTOŚĆ

- $\bullet$ [1. IDENTYFIKACJA OBSZARU](#page-0-1)
- $\bullet$ [2. POŁOŻENIE OBSZARU](#page-0-2)
- [3. INFORMACJE PRZYRODNICZE](#page-1-0)  $\bullet$
- [4. OPIS OBSZARU](#page-2-0)
- **6** [5. STATUS OCHRONY OBSZARU](#page-5-0)
- [6. POWIĄZANIA OBSZARU](#page-5-1)
- $\bullet$ [7. MAPA OBSZARU](#page-6-0)

### <span id="page-0-1"></span>1. IDENTYFIKACJA OBSZARU

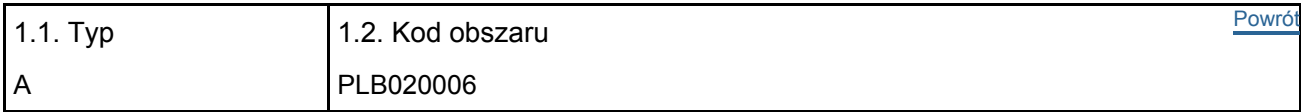

#### 1.3. Nazwa obszaru

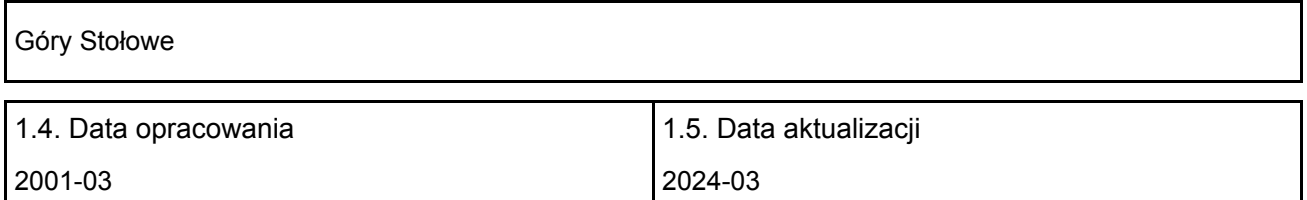

#### 1.6. Instytucja lub osoba przygotowująca wniosek:

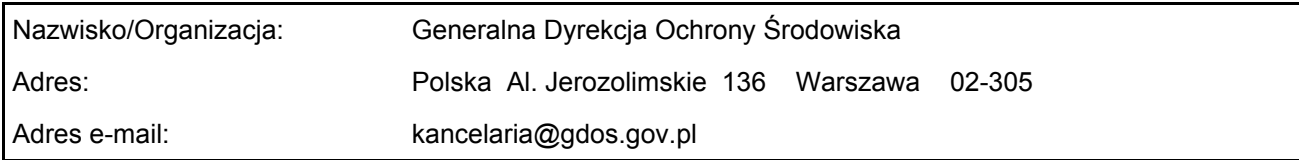

#### 1.7. Data wskazania oraz objęcia formą ochrony/klasyfikacji terenu

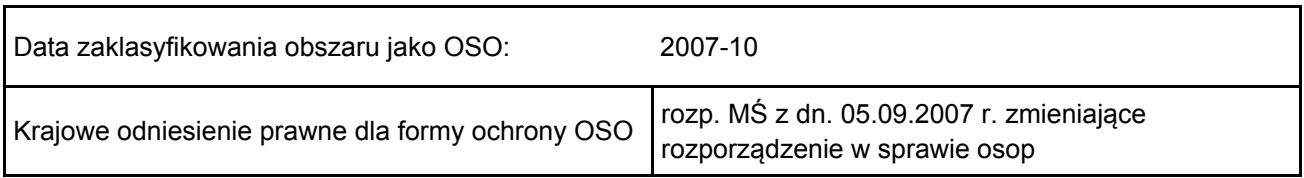

# <span id="page-0-2"></span>2. POŁOŻENIE OBSZARU

2.1. Położenie centralnego punktu [wartości dziesiętne stopni]:

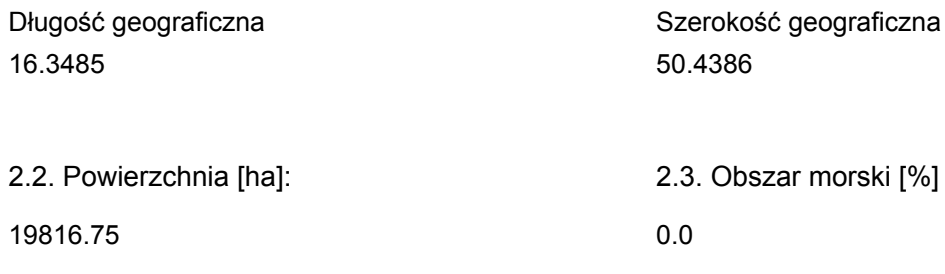

2.5. Kod i nazwa regionu administracyjnego

### Kod poziomu NUTS 2 Nazwa regionu

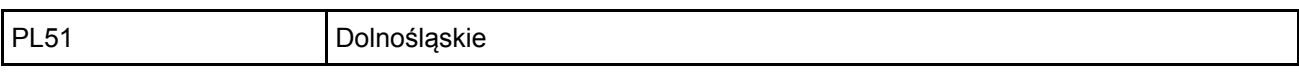

#### 2.6. Region biogeograficzny

Kontynentalny (100.0 %)

### <span id="page-1-0"></span>3. INFORMACJE PRZYRODNICZE

[Powrót](#page-0-0)

3.2. Gatunki objęte art. 4 dyrektywy 2009I147IWE i gatunki wymienione w załączniku II do dyrektywy 92I43IEWG oraz ocena znaczenia obszaru dla tych gatunków

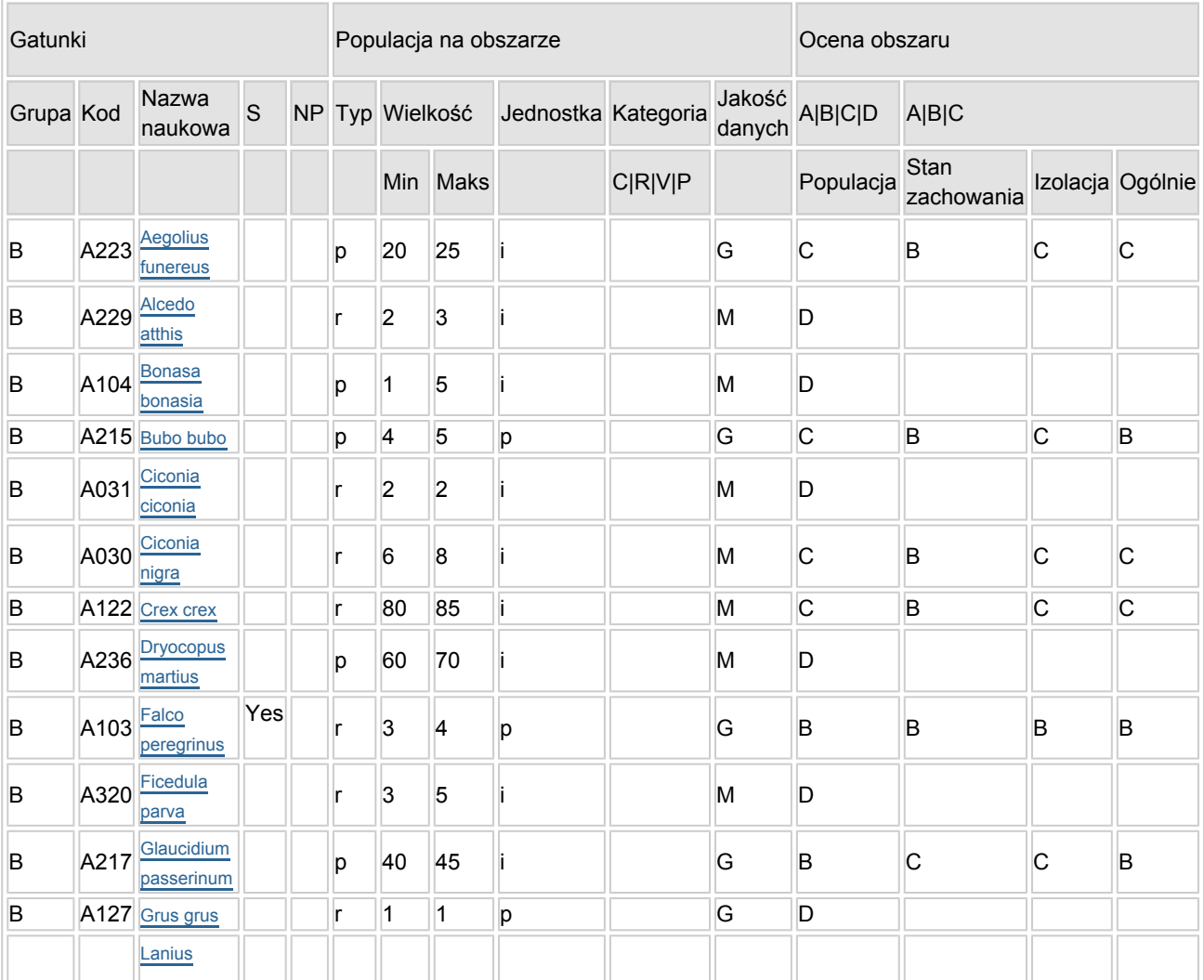

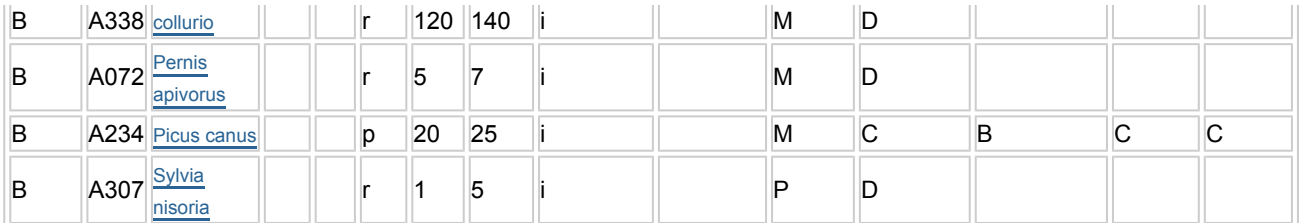

- Grupa:  $A =$  płazy,  $B =$  ptaki,  $F = r$ yby,  $I =$  bezkregowce,  $M =$  ssaki,  $P =$  rośliny,  $R =$  gady.
- S: jeśli dane o gatunku są szczególnie chronione i nie mogą być udostępnione publicznie, należy wpisać "tak".
- NP: jeśli dany gatunek nie występuje już na danym terenie, należy wpisać "x" (opcjonalnie).
- Typ: p = osiadłe, r = wydające potomstwo, c = przelotne, w = zimujące (w przypadku roślin i gatunków niemigrujących należy użyć terminu "osiadłe").
- Jednostka: i = osobniki pojedyncze, p = pary lub inne jednostki według standardowego wykazu jednostek i kodów zgodnego ze sprawozdawczością na podstawie art. 12 i 17 (zob. [portal referencyjny](http://bd.eionet.europa.eu/activities/Natura_2000/reference_portal)).
- $\bullet$  Kategorie liczebności (kategoria): C = powszechne, R = rzadkie, V = bardzo rzadkie, P = obecne wypełnić, jeżeli brak jest danych (DD), lub jako uzupełnienie informacji o wielkości populacji.
- $\bullet$  Jakość danych: G = "wysoka" (np. na podstawie badań); M = "przeciętna" (np. na podstawie częściowych danych i ekstrapolacji);  $P =$  "niska" (np. zgrubne dane szacunkowe); DD = brak danych (kategorię tę należy stosować wyłącznie, jeśli nie da się dokonać nawet zgrubnej oceny wielkości populacji - w takiej sytuacji można pozostawić puste pole dotyczące wielkości populacji, jednak pole "Kategorie liczebności" musi być wypełnione).

## <span id="page-2-0"></span>4. OPIS OBSZARU

#### 4.1. Ogólna charakterystyka obszaru

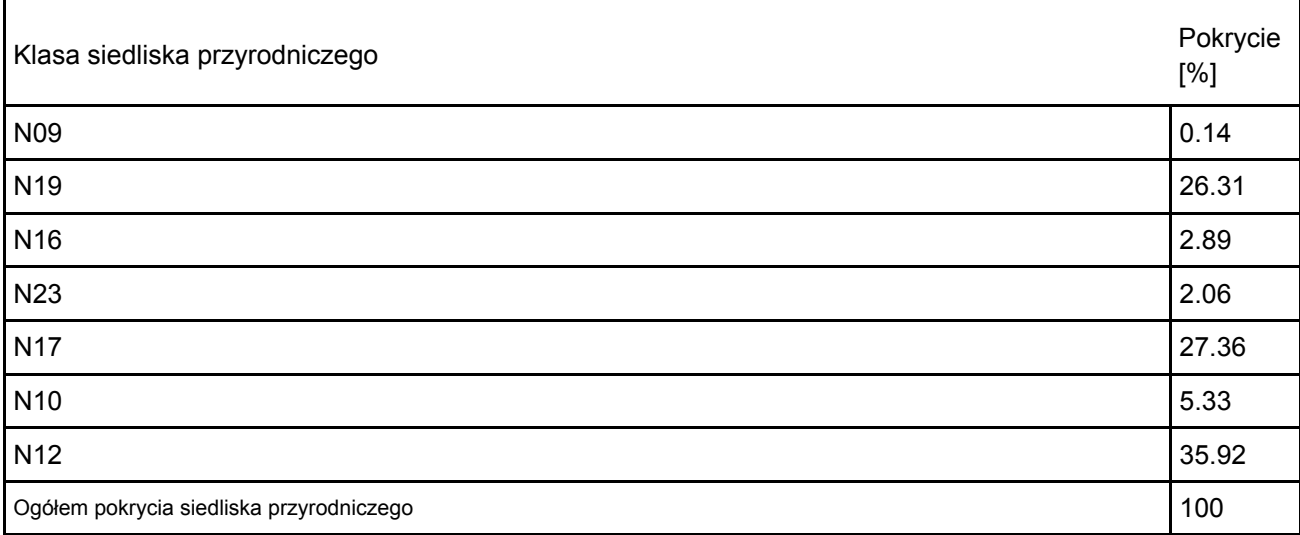

#### Dodatkowa charakterystyka obszaru:

Obszar położony w Sudetach Środkowych na wys. od ok. 350 do 920 m n.p.m., z najwyższymi wzniesieniami Szczelińca, Skalniaka i Narożnika. Obejmuje Góry Stołowe (ok. 60% obszaru), Wzgórza Lewińskie oraz Obniżenia: Dusznickie i Kudowy. Podłoże stanowią tu głównie piaskowce i granitoidy. Wysoko położone, płaskie stoliwa, nierzadko mocno spękane i usiane ostańcami skalnymi, otoczone są tu urwistymi ścianami (np. Skłon Radkowa, Pasterska Góra, Skłon Batorowa, Skały Puchacza, Szczeliniec Wielki i Mały, Masyw Skalniaka). Szata roślinna należy w większości do piętra regla dolnego a poniżej 500 m n.p.m. do piętra pogórza. Roślinność została silnie przekształcona przez człowieka i obecnie regiel dolny stanowią głównie silnie osłabione świerczyny wprowadzone w miejsce lasów bukowo-jodłowych. Dobrze zachowały się dolnoreglowe zbiorowiska lasów bukowych w rejonie Rogowej Kopy, Darnkowskiego Potoku i Pośnej oraz miejscami płaty górskich jaworzyn. Lokalnie można spotkać naturalne świerczyny i reliktowe stanowiska boru sosnowego. Lasy zajmują ok. 60% ostoi. Gdzieniegdzie zachowały się torfowiska wysokie z największym Wielkim Torfowiskiem Batorowskim. Charakterystyczne są tu duże obszary łąk górskich o na wpół naturalnym

[Powrót](#page-0-0)

charakterze, z bujną roślinnością trawiastą i ziołoroślami, miejscami z kępami krzewów, szczególnie liczne w okolicach Łężyc, Lewina Kłodzkiego i Kudowy-Zdrój. Obszar jest stosunkowo wilgotny z powodu obecności licznych, małych potoków i dużej ilości opadów, aczkolwiek ubogi w większe wody płynące. W granicach ostoi znajduje się w całości Park Narodowy Gór Stołowych (6339,72 ha) oraz jego otulina (10 515 ha), a także siedliskowy obszar Natura 2000 "Góry Stołowe" PLH020004 (10 983,6 ha).

#### 4.2. Jakość i znaczenie

Na terenie obszaru N2000 stwierdzono występowanie 167 gatunków ptaków, z czego za lęgowe lub prawdopodobnie lęgowe uznano 115 gatunków (Mikusek i Dyrcz 2018). Wykazano 15 gatunków ptaków lęgowych objętych szczególną ochroną na obszarze Unii Europejskiej, ujętych w I załączniku Dyrektywy Ptasiej (Dyrektywa 79/409/EWG w sprawie ochrony dzikich ptaków). Stanowi to 20% z 73 lęgowych gatunków ptaków w Polsce wymienionych w tym dokumencie. Niektóre z nich gniazdują tu skrajnie nielicznie jak np. bocian biały i zimorodek, co jest raczej typowe dla obszarów górskich (Mikusek i Dyrcz 2003, 2018). Są też takie, które wykazują na tym obszarze wyjątkowe duże zagęszczenia w skali kraju, tj. derkacz, sokół wędrowny, puchacz i sóweczka (Chodkiewicz i in. 2015). Trzy ostatnie, a dodatkowo włochatka i A368 czeczotka Carduelis flammea wymienione są w Polskiej czerwonej księdze zwierząt (Głowaciński 2001). Na wskazanym obszarze stwierdzono 3-4 pary sokoła wędrownego (do 10% populacji krajowej), 4-5 terytoriów puchacza (1,5% populacji krajowej) oraz 40-45 terytorialnych samców sóweczki (3% populacji krajowej) (Mikusek 2014, Chodkiewicz i in. 2015, Mikusek i Dyrcz 2018, Mikusek 2020). Włochatka gniazduje corocznie, ale w zmiennej liczbie (zależnie od dostępności pokarmu), zajmując do 25 terytoriów w sezonie (ponad 1% populacji krajowej; Mikusek 2014, Chodkiewicz i in. 2015). Czeczotka notowana jest regularnie ale w zmiennej liczbie i obecnie tokujące ptaki widuje się na terenie Kudowy-Zdr., gdzie prawdopodobnie wyprowadzają lęgi (Mikusek 2020).

Warto też podkreślić obecność gatunków z Zał. I, które osiągają znaczne zagęszczenia, a których populacja w skali kraju nie przekracza tu 1%, tj. bociana czarnego w liczbie 6-8 par, derkacza – 80-85 nawołujących samców, dzięcioła czarnego – 60-70 par oraz dzięcioła zielonosiwego w liczbie 20-25 par (Mikusek 2014, Mikusek i Dyrcz 2018, Mikusek 2020). Gatunkami najcenniejszymi dla obszaru Góry Stołowe, z najwyższą oceną ogólną B, są: sokół wędrowny, puchacz i sóweczka (Mikusek 2017). Bocian czarny, derkacz i włochatka uzyskały ocenę ogólną C, jednak zasługują na szczególną ochronę ze względu na fakt, że znajdują tu optymalne warunki do gniazdowania i żerowania, przez co ich zagęszczenia są w skali kraju wyjątkowo wysokie. W Górach Stołowych stwierdzono 9 gatunków ptaków, które odbywają lęgi w skałach piaskowcowych (Mikusek i Dyrcz 2018, Mikusek 2020). Są wśród nich takie, które gniazdują tutaj wyłącznie w tym środowisku, tj. sokół wędrowny, A096 pustułka Falco tinnunculus (ok. 14 par) oraz kruk Corvus corax. Spośród ptaków z Zał. I DP warto również wymienić A338 gąsiorka Lanius collurio, który znajduje tu doskonałe warunki do lęgów w obszarze pogórza, którego liczebność szacuje się na 120-140 par (Mikusek 2014), A127 żurawia Grus grus obecnego na jednym z najwyżej położonych stanowisk lęgowych w Polsce, czy A072 trzmielojada Pernis apivorus gniazdującego tu w dużym zagęszczeniu 5-7 par (Mikusek 2014, Mikusek i Dyrcz 2018, Mikusek 2020). Warto również odnotować obecność dużej populacji A207 siniaka Columba oenas, lęgowego w buczynach, również w półkoloniach na 40-60 stanowiskach oraz często spotykaną A155 słonkę Scolopax rusticola, której liczebność szacuje się na ponad 30 terytorialnych samców (Mikusek i Dyrcz 2018). Obecność jarzębatki i muchołówki małej można uznać za "symboliczną", co w przypadku drugiego z gatunków może ulec zmianie ze względu na silne przekształcenia w siedliskach leśnych, w kierunku lasów liściastych i mieszanych (Witkowski i in. 2008, Mikusek 2020). Jest też duża szansa, że na ten teren w niedługim czasie może powrócić A104 jarząbek Bonasa bonasia (wymieniany w poprzedniej wersji SDF), notowany regularnie w obszarach sąsiadujących, a którego stwierdzono ostatni raz na opisywanym obszarze w roku 2000 (Mikusek 2014, Mikusek i Dyrcz 2018). Należy zaznaczyć jednak, że gatunek ten osiąga tu skraj zasięgu w części północno-zachodniej i na Śląsku zawsze był skrajnie liczny i od lat 90. XX w. ograniczony zasięgiem do obszarów górskich (Cramp i Simmons 1980, Dyrcz i in. 1991).

#### 4.3. Zagrożenia, presje i działania mające wpływ na obszar

Najważniejsze oddziaływania i działalność mające duży wpływ na obszar

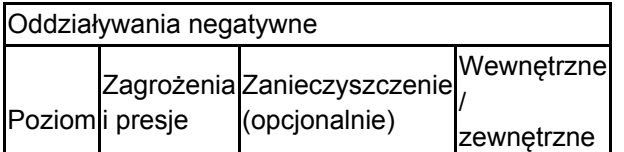

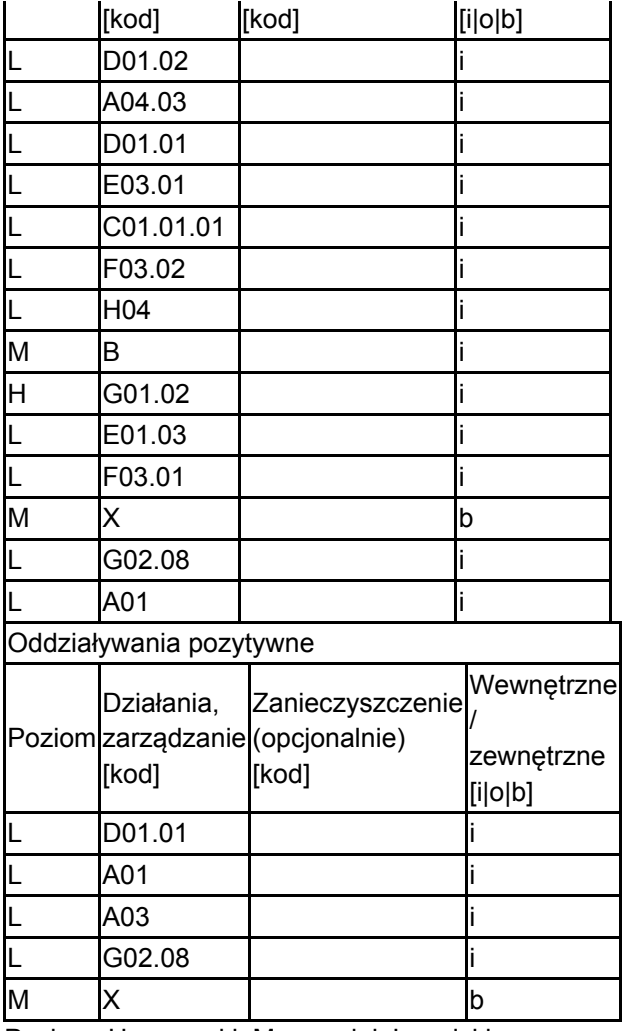

Poziom: H = wysoki, M = sredni, L = niski.

Zanieczyszczenie: N = stosowanie azotu, P = stosowanie fosforu/fosforanów, A = stosowanie kwasów/zakwaszanie, T = toksyczne chemikalia nieorganiczne,

O = toksyczne chemikalia organiczne, X = zanieczyszczenia mieszane.

 $i =$  wewnętrzne, o = zewnętrzne, b = jednoczesne.

#### 4.4. Własność (opcjonalnie)

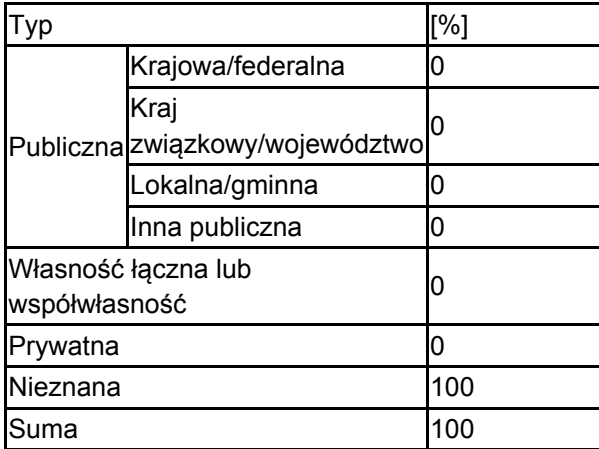

#### 4.5. Dokumentacja (opcjonalnie)

1. Chodkiewicz T., Kuczyński L., Sikora A., Chylarecki P., Neubauer G., Ławicki Ł., Stawarczyk T. 2015. Ocena liczebności populacji ptaków lęgowych w Polsce w latach 2008–2012. Ornis Polonica 56: 149-189.2. Chylarecki P., Sikora A., Cenian Z. (red.) 2009. Monitoring ptaków lęgowych. Poradnik metodyczny dotyczący gatunków chronionych Dyrektywą Ptasią. GIOŚ, Warszawa.3. Cramp S., Simmons.K.E.L. (red.) 1980: The Birds of the Western Palearctic, Vol. II. Oxford.4. Dyrcz A, Grabiński W., Stawarczyk T., Witkowski J. 1991: Ptaki Śląska - monografia faunistyczna. Wrocław5. Głowaciński Z. (red.). 2001. Polska czerwona księga zwierząt. Kręgowce. PWRiL, Warszawa.6. Mikusek R. 2014. Inwentaryzacja ornitologiczna obszaru specjalnej ochrony ptaków Natura 2000 PLB020006 Góry Stołowe. NFOŚ. Kudowa-Zdr. – Warszawa.7. Mikusek R., 2017. Wybrane aspekty ekologii lęgowej czterech gatunków ptaków kluczowych dla Parku Narodowego Gór Stołowych. Przyroda Sudetów 20: 179-186.8. Mikusek R. 2020 - dane własne niepublikowane.9. Mikusek R., Dyrcz A. 2003. Ptaki Gór Stołowych. Not. Orn. 44: 89-119.10. Mikusek R., Dyrcz A. 2018. Ptaki (Aves) Gór Stołowych. W: Góry Stołowe - przyroda i ludzie. Praca zbiorowa. PNGS, Kudowa-Zdrój 2018: 247-268.11. Sikora A., Rohde Z., Gromadzki M., Neubauer G., Chylarecki P. 2007. Atlas rozmieszczenia ptaków lęgowych Polski 1985-2004 Bogucki Wyd. Nauk., Poznań 12. Staffa M. (red.) 1996. Góry Stołowe. PTTK "Kraj". Warszawa.13. Wilk T., Jujka M., Krogulec J., Chylarecki P. 2010 Ostoje ptaków o znaczeniu międzynarodowym OTOP Marki.14. Witkowski A., Pokryszko B.M., Ciężkowski W. (red.) 2008. Przyroda Parku Narodowego Gór Stołowych. Praca zbiorowa. PNGS. Kudowa-Zdr.15. Zapisy poprzedniej wersji formularza SFD. Wersje historyczne dostępne w Generalnej Dyrekcji Ochrony Środowiska bądź na europejskiej witrynie internetowej http://natura2000.eea.europa.eu/

# <span id="page-5-0"></span>5. STATUS OCHRONY OBSZARU (OPCJONALNIE)

5.1. Istniejące formy ochrony na poziomie krajowym i regionalnym:

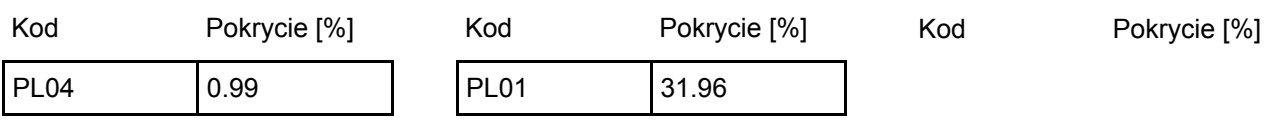

5.2. Powiązanie opisanego obszaru z innymi formami ochrony:

na poziomie krajowym lub regionalnym:

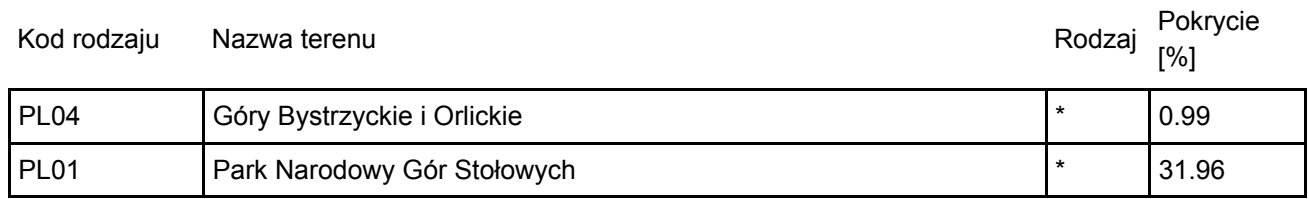

# <span id="page-5-1"></span>6. ZARZĄDZANIE OBSZAREM

6.1. Organ lub organy odpowiedzialne za zarządzanie obszarem:

[Powrót](#page-0-0)

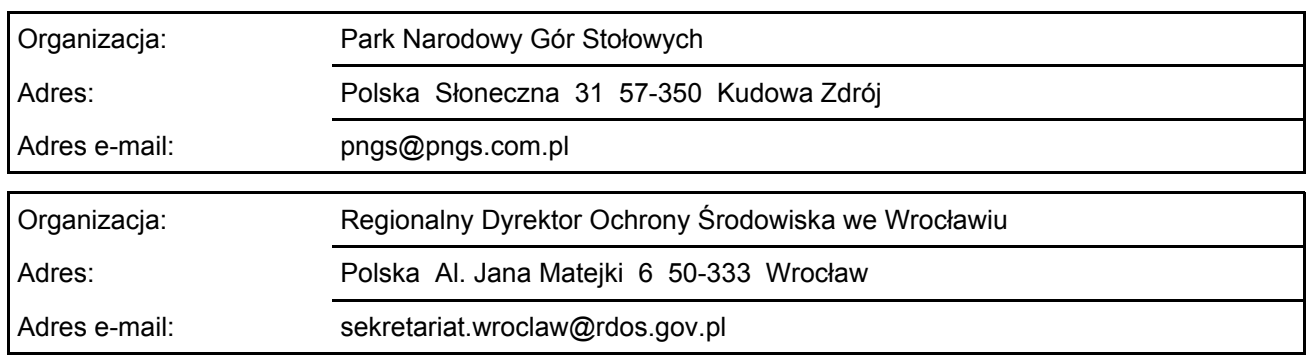

### 6.2. Plan(-y) zarządzania:

Aktualny plan zarządzania istnieje:

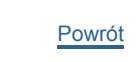

### <span id="page-6-0"></span>7. MAPA OBSZARU

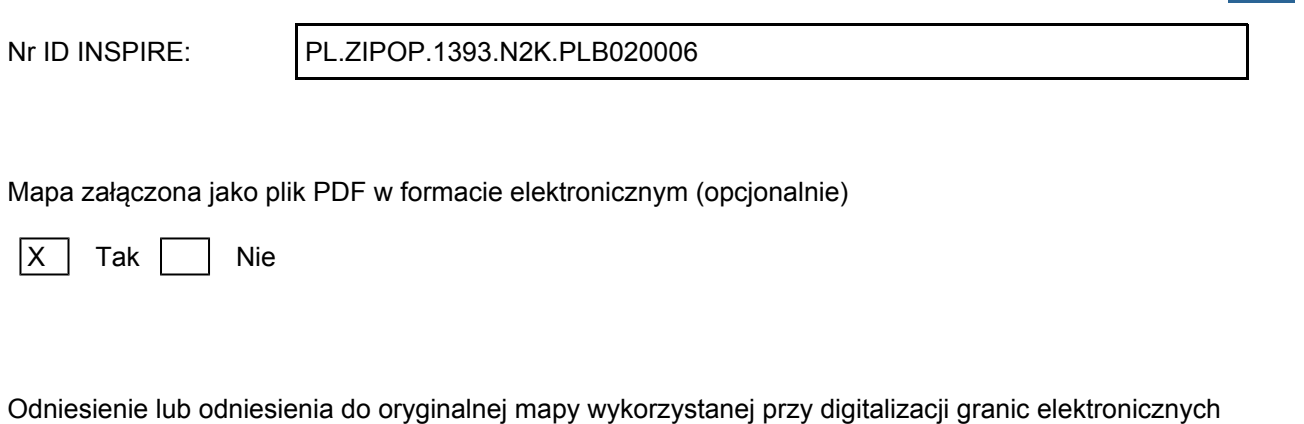

[Powrót](#page-0-0)

(opcjonalnie)